# Package 'BitSeq'

September 23, 2012

Type Package

Depends Rsamtools, zlibbioc

Imports IRanges

LinkingTo Rsamtools, zlibbioc

Title Transcript expression inference and differential expression analysis for RNA-seq data

Version 1.0.1

Date 2012-04-30

Author Peter Glaus, Antti Honkela and Magnus Rattray

Maintainer Peter Glaus <glaus@cs.man.ac.uk>

Description The BitSeq package is targeted for transcript expression analysis and differential expression analysis of RNA-seq data in two stage process. In the first stage it uses Bayesian inference methodology to infer expression of individual transcripts from individual RNA-seq experiments. The second stage of BitSeq embraces the differential expression analysis of transcript expression. Providing expression estimates from replicates of multiple conditions, Log-Normal model of the estimates is used for inferring the condition mean transcript expression and ranking the transcripts based on the likelihood of differential expression.

License Artistic-2.0

biocViews GeneExpression, DifferentialExpression,HighThroughputSequencing, RNAseq

## R topics documented:

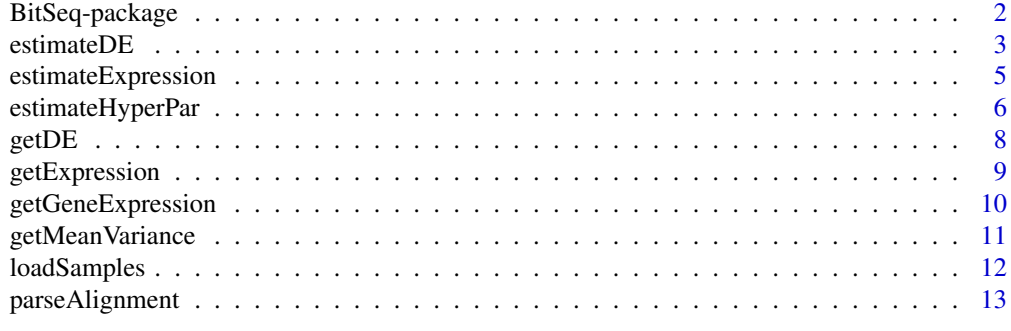

#### <span id="page-1-0"></span>Description

The BitSeq package is targeted for transcript expression analysis and differential expression analysis of RNA-seq data in two stage process. In the first stage it uses Bayesian inference methodology to infer expression of individual transcripts from individual RNA-seq experiments. The second stage of BitSeq embraces the differential expression analysis of transcript expression. Providing expression estimates from replicates of multiple conditions, Log-Normal model of the estimates is used for inferring the condition mean transcript expression and ranking the transcripts based on the likelihood of differential expression.

#### Details

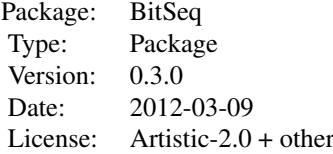

For details of using the package please refer to the Vignette.

#### Author(s)

Peter Glaus, Antti Honkela and Magnus Rattray Maintainer: Peter Glaus <glaus@cs.man.ac.uk>

#### References

Glaus, P., Honkela, A. and Rattray M. (2012) Identifying differentially expressed transcripts from RNA-seq data with biological variation. arXiv:1109.0863v2 [q-bio.GN]

#### Examples

```
## Not run:
## basic use
res1 <- getExpression("data-c0b0.sam","ensSelect1.fasta")
res2 <- getExpression("data-c0b1.sam","ensSelect1.fasta")
res3 <- getExpression("data-c1b0.sam","ensSelect1.fasta")
res4 <- getExpression("data-c1b1.sam","ensSelect1.fasta")
deRes <- getDE(
   c(res1$fn, res2$fn),
   c(res3$fn, res4$fn))
## top 10 differentially expressed
head(deRes$pplr[ order(abs(0.5-deRes$pplr$pplr), decreasing=TRUE ), ], 10)
## advanced use, keeping the intermediate files
parseAlignment( "data-c0b0.sam",
   outFile = "data-c0b0.prob",
   trSeqFile = "ensSelect1.fasta",
```
#### <span id="page-2-0"></span>estimateDE 3

```
trInfoFile = "data.tr",
   uniform = TRUE,
   verbose = TRUE )
estimateExpression( "data-c0b0.prob",
   outFile = "data-c0b0",outputType = "RPKM",
   trInfoFile = "data.tr",
   MCMC_burnIn = 200,
   MCMC samplesN = 200.
   MCMC_samplesSave = 100,
   MCMC_scaleReduction = 1.1,
   MCMC_chainsN = 2 )
cond1Files = c("data-c0b0.rpkm","data-c0b1.rpkm")
cond2Files = c("data-c1b1.rpkm","data-c1b1.rpkm")
getMeanVariance(c(cond1Files,cond2Files),
   outFile = "data.means",
   log = TRUE)
estimateHyperPar(cond1Files, cond2Files,
   outFile = "data.par",
   meanFile = "data.means",
   verbose = TRUE )
estimateDE(cond1Files, cond2Files,
   outFile = "data",
   parFile = "data.par" )
## End(Not run)
```
<span id="page-2-1"></span>estimateDE *Estimate condition mean expression and calculate Probability of Positive Log Ratio(PPLR)*

#### Description

Estimate condition mean expression for both experimental conditions using the expression estimates obtained by [estimateExpression](#page-4-1)

#### Usage

```
estimateDE( cond1, cond2, outFile, parFile,
      lambda0=NULL, samples=NULL, confidencePerc=NULL,
      verbose=NULL, pretend=FALSE )
```
#### Arguments

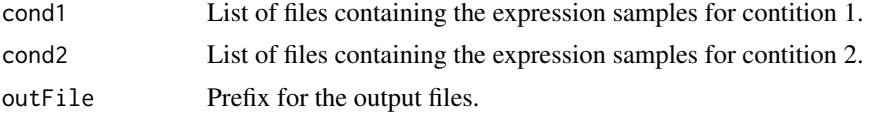

<span id="page-3-0"></span>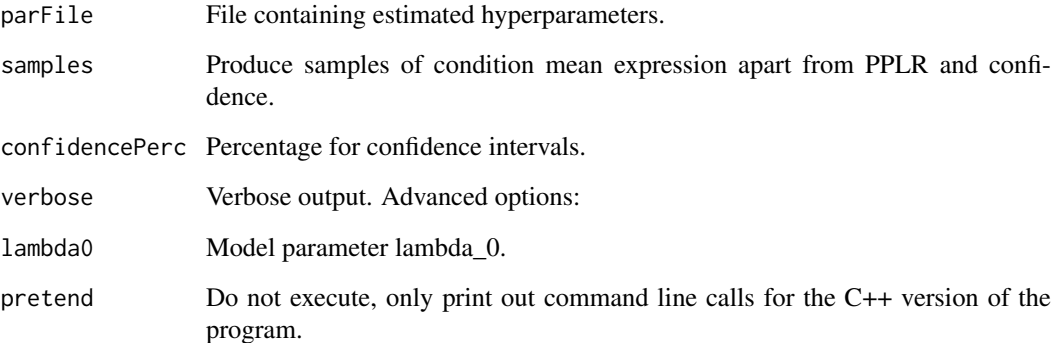

#### Details

This function takes as an input expression samples from biological replicates of two conditions and hyperparameters over precision distribution inferred by [estimateHyperPar](#page-5-1). It uses pseudo-vectors of expression samples from all replicates to infer condition mean expression for each condition. The condition mean expression samples are used for computation of the Probability of Positive Log Ratio (PPLR), with confidence intervals as well as  $log_2$  fold change of expression and average condition mean expression for each transcript. Optionally the function can produce also the samples of condition mean expression for each condition.

#### Value

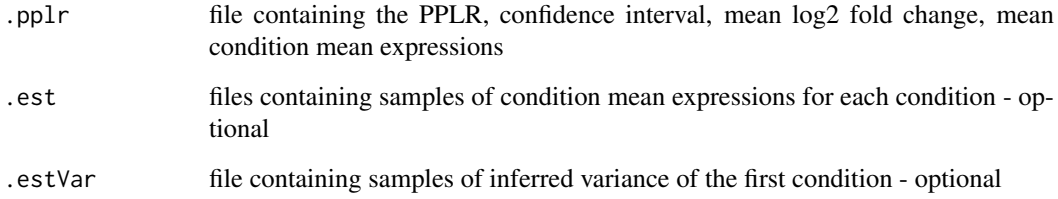

#### Author(s)

Peter Glaus

#### See Also

[estimateExpression](#page-4-1), [estimateHyperPar](#page-5-1)

#### Examples

```
## Not run:
cond1Files = c("data-c0b0.rpkm","data-c0b1.rpkm")
cond2Files = c("data-c1b0.rpkm","data-c1b1.rpkm")
estimateDE( cond1=cond1Files, cond2=cond2Files, outFile="data.pplr", parFile="data.par" )
```
## End(Not run)

<span id="page-4-1"></span><span id="page-4-0"></span>estimateExpression *Estimate expression of transcripts*

#### Description

Estimates the expression of transcripts using Markov chain Monte Carlo Algorithm

#### Usage

```
estimateExpression(probFile, outFile, parFile=NULL, outputType=NULL, gibbs=NULL,
      trInfoFile=NULL, thetaActFile=NULL, MCMC_burnIn=NULL, MCMC_samplesN=NULL,
     MCMC_samplesSave=NULL, MCMC_samplesNmax=NULL, MCMC_chainsN=NULL,
     MCMC_scaleReduction=NULL, MCMC_dirAlpha=NULL, verbose=NULL, pretend=FALSE)
```
#### Arguments

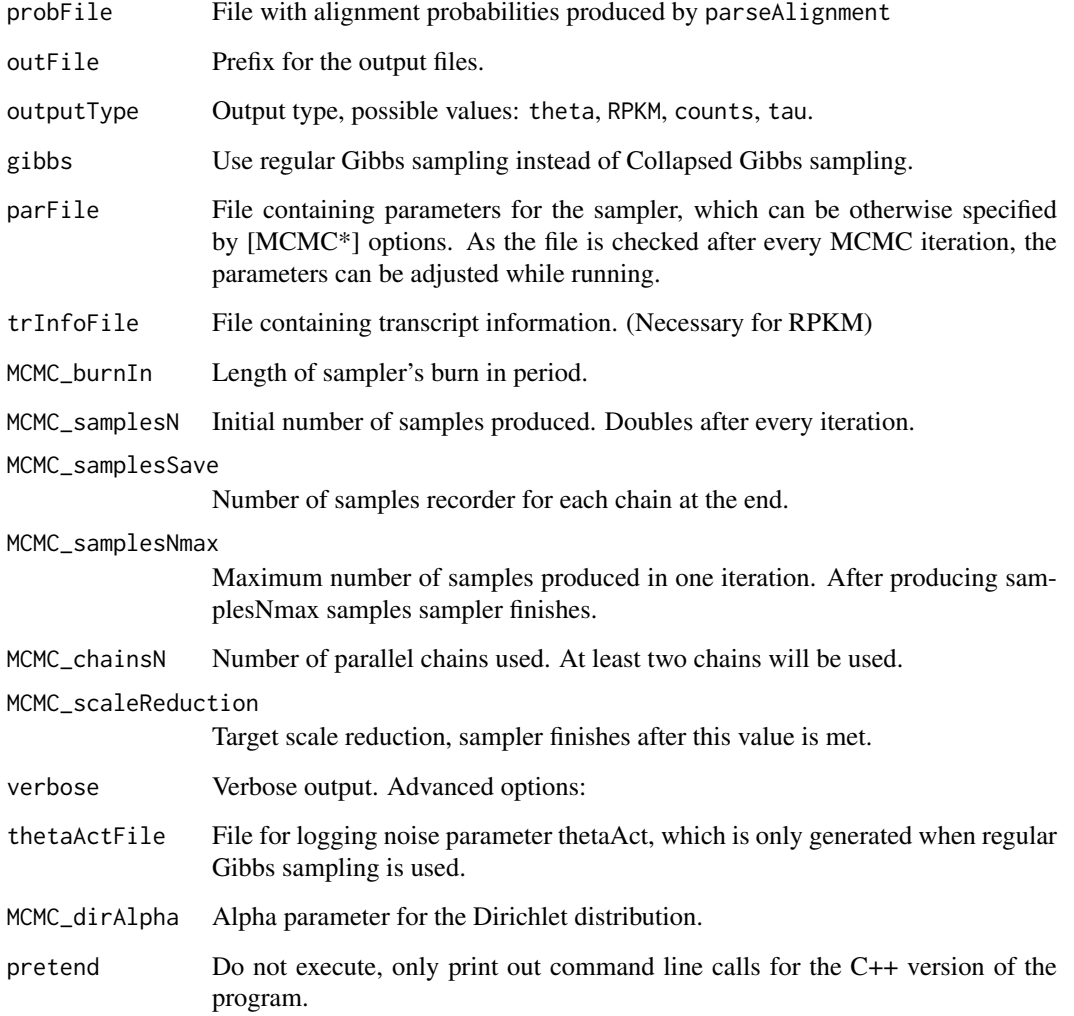

#### <span id="page-5-0"></span>Details

This function runs Collapse Gibbs algorithm to sample the MCMC samples of transcript expression. The input is the .prob file containing alignment probabilities which were produced by [parseAlignment](#page-12-1). Other optional input is the transcript information file specified by trInfoFile and again produced by parseAlignment.

The sampling algorithm can be configured via parameters file parFile or by using the MCMC\* options. The advantage of using the file (at least an existing blank text document) is that by changing the configuration values while running, the new values such as scaleReduction do get updated after every iteration.

#### Value

. the tame and file containing average relative expression of transcripts  $\theta$ 

Either one of sample files based on output type selected:

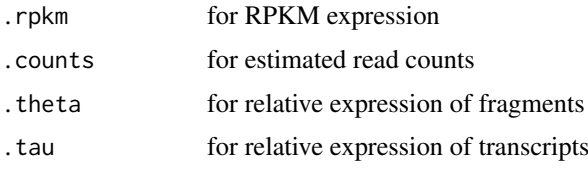

#### Author(s)

Peter Glaus

#### See Also

[parseAlignment](#page-12-1)

#### Examples

```
## Not run:
estimateExpression( probFile="data.prob", outFile="data", outputType="RPKM",
      trInfoFile="data.tr", verbose=TRUE)
estimateExpression( probFile="data-c0b0.prob", outFile="data-c0b0", outputType="RPKM",
      trInfoFile="data.tr", MCMC_burnIn=200, MCMC_samplesN=200, MCMC_samplesSave=100,
      MCMC_scaleReduction=1.1, MCMC_chainsN=2 , MCMC_dirAlpha=NULL )
estimateExpression( probFile="data.prob", outFile="data-G", gibbs=TRUE,
      parFile="parameters1.txt", outputType="counts", trInfoFile="data.tr")
## End(Not run)
```
<span id="page-5-1"></span>estimateHyperPar *Estimate hyperparameters for DE model using expression samples and joint mean expression*

#### Description

Estimate hyperparameters for the Differential Expression model using expression samples and produced smoothed values of the hyperparameters depending on joint mean expression.

#### <span id="page-6-0"></span>estimateHyperPar 7

#### Usage

```
estimateHyperPar( outFile, cond1=NULL, cond2=NULL, paramsInFile=NULL,
      meanFile=NULL, force=TRUE, exThreshold=NULL, lambda0=NULL,
      paramsAllFile=NULL, smoothOnly=NULL, lowess_f=NULL, lowess_steps=NULL, verbose=NULL,
      veryVerbose=NULL, pretend=FALSE )
```
#### Arguments

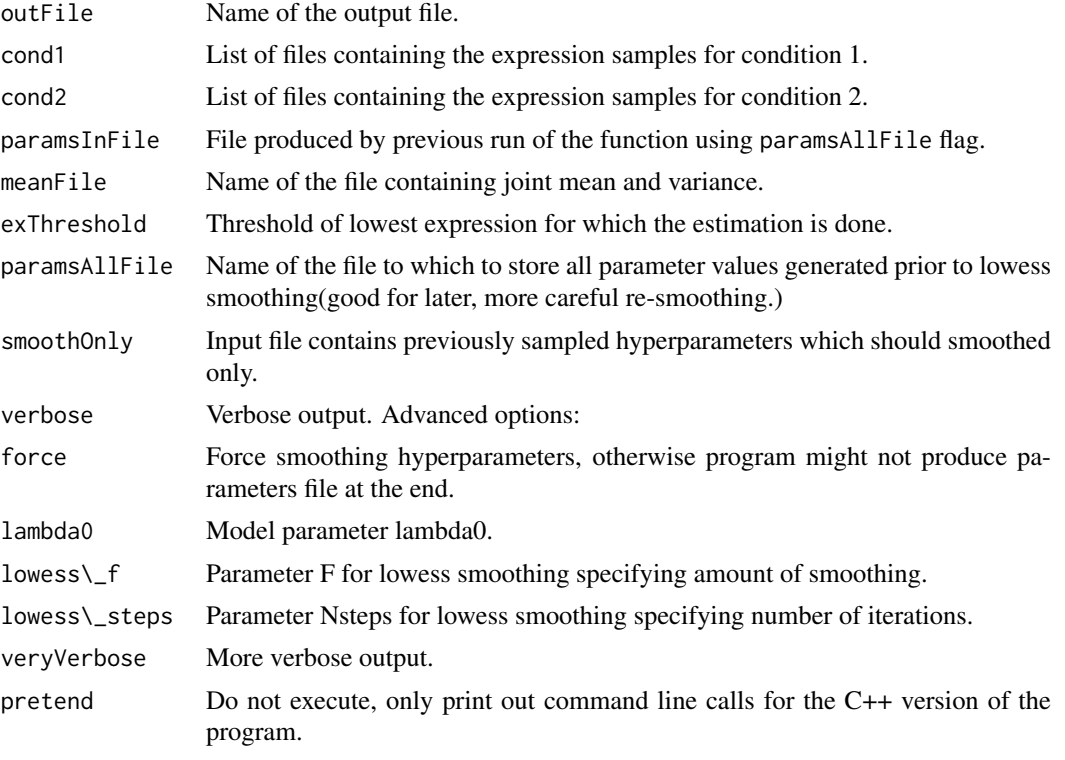

#### Value

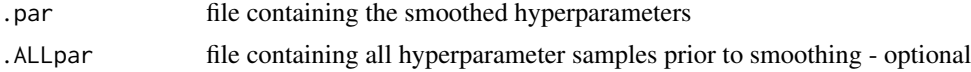

### Author(s)

Peter Glaus

#### See Also

[estimateDE](#page-2-1)

#### Examples

```
## Not run:
cond1Files = c("data-c0b0.rpkm","data-c0b1.rpkm")
cond2Files = c("data-c1b0.rpkm","data-c1b1.rpkm")
estimateHyperPar( cond1=cond1Files, cond2=cond2Files, outFile="data.par",
      meanFile="data.means", verbose=TRUE)
```

```
estimateHyperPar( cond1=cond1Files, cond2=cond2Files, outFile="data.par",
      meanFile="data.means", paramsFile="data.ALLpar", force=FALSE)
estimateHyperPar( outFile="data.par", paramsInFile="data.ALLpar", smoothOnly=TRUE )
## End(Not run)
```
<span id="page-7-1"></span>getDE *Estimate Probability of Positive Log Ratio*

#### Description

Using expression samples, program estimates the probability of differential expression for each transcript.

#### Usage

```
getDE( cond1, cond2, outPrefix=NULL, samples=FALSE, trInfoFile=NULL, pretend=FALSE )
```
#### Arguments

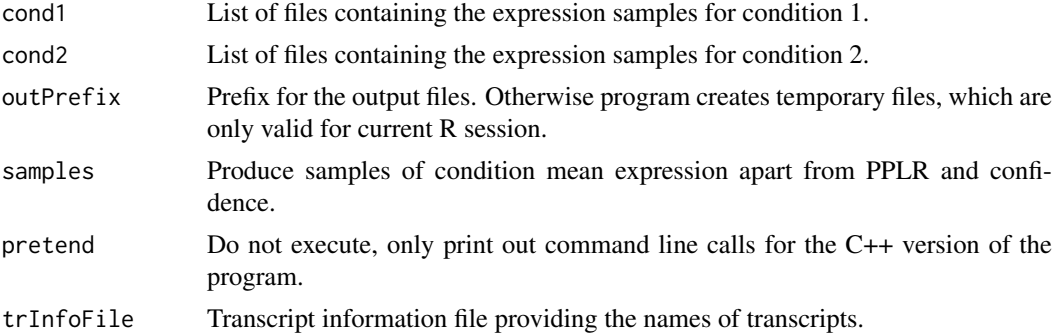

#### Details

This function uses estimateHyperPar function to estimate the hyperparameters for DE model and the uses estimateDE function to infer the condition mean expression and calculate Probability of Positive Log Ratio.

#### Value

list with items:

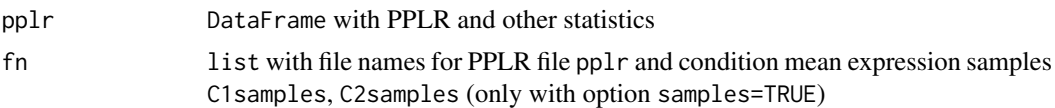

#### Author(s)

Peter Glaus

#### See Also

[getExpression](#page-8-1), [estimateHyperPar](#page-5-1), [estimateDE](#page-2-1)

<span id="page-7-0"></span>

#### <span id="page-8-0"></span>getExpression 9

#### Examples

```
## Not run:
cond1Files = c("data-c0b0.rpkm","data-c0b1.rpkm")
cond2Files = c("data-c1b0.rpkm","data-c1b1.rpkm")
deRes <- getDE( cond1=cond1Files, cond2=cond2Files )
## top 10 DE transcripts
head(deRes$pplr[ order(abs(0.5-deRes$pplr$pplr), decreasing=TRUE ), ], 10)
## End(Not run)
```
<span id="page-8-1"></span>getExpression *Estimate transcript expression*

# Description

Estimate expression of transcripts. Starting from alignment and reference files function function handles the entire process of expression analysis resulting in transcript expression means and standard deviation together with file containing all the expression samples.

#### Usage

```
getExpression(alignFile, trSeqFile, outPrefix=NULL, uniform=TRUE, type="RPKM",
      log=FALSE, pretend=FALSE, ... )
```
#### Arguments

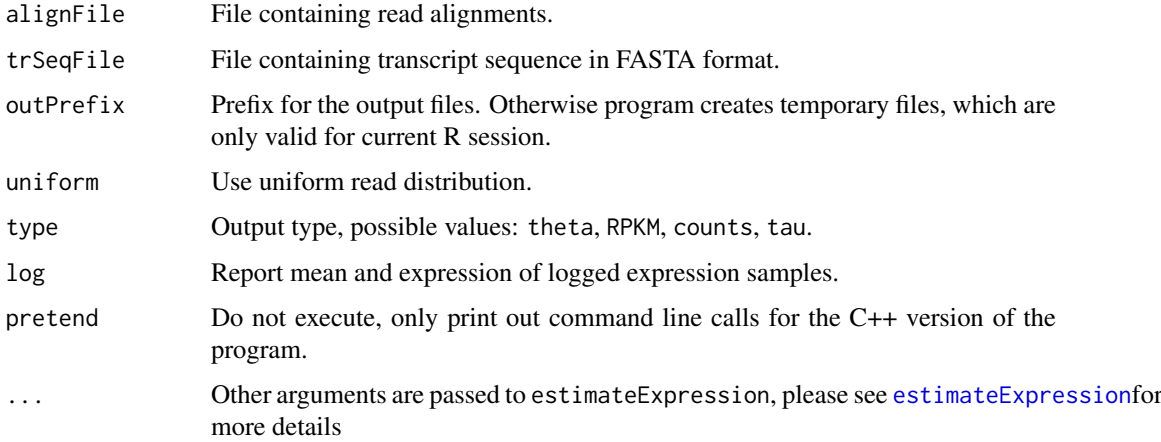

#### Details

This function uses parseAlignment function to compute alignment probabilities and the function estimateExpression to produce the expression samples.

In case of non-uniform read distribution, it first produces approximate estimates of expression using uniform distribution and uses these estimates in to compute read distribution bias-corrected alignment probabilities, which are used in the estimateExpression function to produce expression estimates.

#### Value

list with items:

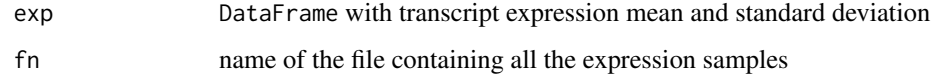

#### Author(s)

Peter Glaus

#### See Also

[getDE](#page-7-1), [estimateExpression](#page-4-1), [parseAlignment](#page-12-1)

#### Examples

```
## Not run:
res1 <- getExpression("data-c0b0.sam","ensSelect1.fasta", MCMC_chains=2,
     MCMC_samplesN=100)
```
## End(Not run)

getGeneExpression *Calculate gene expression or relative within gene expression*

#### Description

Calculate either gene expression or relative within gene expression using transcript expression samples and transcript information file.

#### Usage

```
getGeneExpression(sampleFile, outFile=NULL, trInfoFile=NULL, pretend=FALSE)
getWithinGeneExpression(sampleFile, outFile=NULL, trInfoFile=NULL, pretend=FALSE)
```
#### Arguments

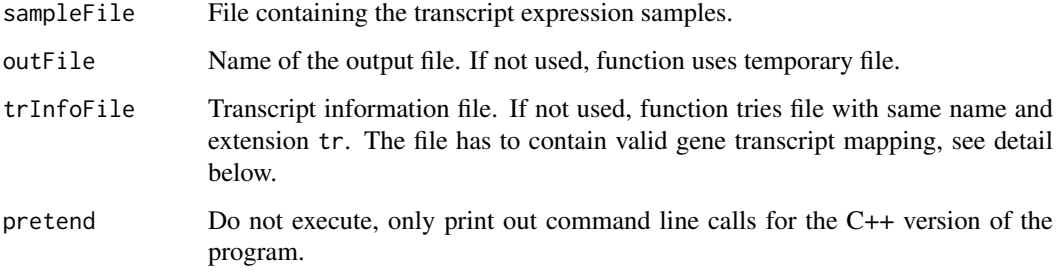

<span id="page-9-0"></span>

#### <span id="page-10-0"></span>getMeanVariance 11

#### Details

The getGeneExpression function takes samples of transcript expression and produces file with expression of genes by adding up transcript expression.

The getWithinGeneExpression function takes samples of transcript expression and produces file with relative within gene expression samples for each transcript.

Both function need valid transcript information file which contains gene transcript mapping. The first line should contain "# M <numberOfTranscripts>" and the following numberOfTranscripts lines have to contain "<geneName> <transcriptName> <transcriptLength>". Example is provided in extdata/ensSelect1.tr. Please note that the transcript information file automatically generated from alignment files are not sufficient because SAM/BAM files do not include gene names. We hope to provide more convenient way in future versions of BitSeq.

#### Value

Name of file containing the new expression samples.

#### Author(s)

Peter Glaus

#### See Also

[getExpression](#page-8-1)

#### Examples

```
setwd(system.file("extdata",package="BitSeq"))
## gene expression
getGeneExpression("data-c0b1.rpkm", "data-c0b1-GE.rpkm", "ensSelect1.tr")
gExpSamples <- loadSamples("data-c0b1-GE.rpkm")
gExpMeans <- rowMeans(as.data.frame(gExpSamples))
gExpMeans
## within gene expression
```

```
wgeFN <- getWithinGeneExpression("data-c0b1.rpkm", trInfoFile="ensSelect1.tr")
wgExpSamples <- loadSamples(wgeFN)
wgExpMeans <- rowMeans(as.data.frame(wgExpSamples))
head(wgExpMeans)
```
getMeanVariance *Calculate mean and variance of expression samples*

#### Description

Calculate mean and variance of expression samples or log-expression samples

#### Usage

getMeanVariance(sampleFiles, outFile, log=NULL, type=NULL, verbose=NULL, pretend=FALSE)

#### <span id="page-11-0"></span>Arguments

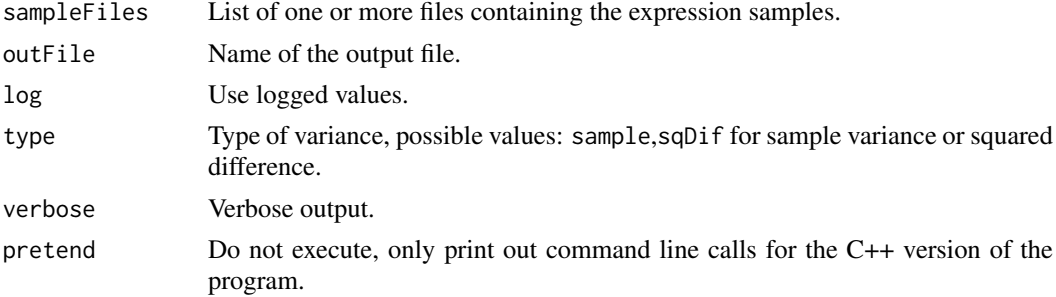

#### Details

The getMeanVariance function computes means and variances of MCMC expression samples. These can be computed either from single file or from multiple files using sample variance. Variance of two experiments (i.e. technical or biological replicates) can be estimated also by using sqDif option for type which specify the computation of the average square distance between the samples from two sets.

#### Value

.means File containing means (first column) and variance (second column) for each transcript (or row in the sample files)

#### Author(s)

Peter Glaus

#### See Also

[estimateExpression](#page-4-1)

#### Examples

```
## Not run:
sampleFileNames = c("data-c0b0.rpkm","data-c0b1.rpkm","data-c1b0.rpkm","data-c1b1.rpkm")
getMeanVariance(sampleFiles=sampleFileNames, outFile="data.means", log=1)
```
## End(Not run)

loadSamples *Loading and saving expression samples*

#### Description

Functions for loading expression samples into DataFrame and saving samples from DataFrame into a file.

#### Usage

```
loadSamples(fileName, trInfoFile=NULL)
writeSamples(data, fileName)
```
#### <span id="page-12-0"></span>Arguments

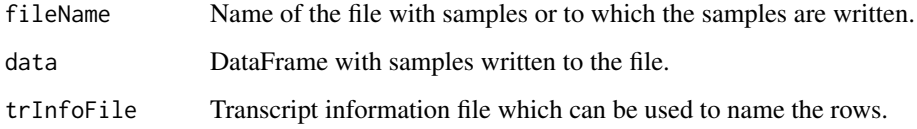

#### Details

The loadSamples function load samples from the specified file into a DataFrame. If the transcript information file is provided, the transcript names are use as row names.

The writeSamples function can save samples from a DataFrame into a file in format which is valid for BitSeq and can be used in other functions.

#### Value

DataFrame Containing the expression samples

#### Author(s)

Peter Glaus

#### See Also

[estimateExpression](#page-4-1)

#### Examples

```
## Not run:
samples1<-loadSamples("data-c0b1.rpkm")
writeSamples(samples1,"new-c0b1.rpkm")
```
## End(Not run)

<span id="page-12-1"></span>parseAlignment *Compute probabilities of alignments*

#### Description

Compute probability of alignments and save them into *.prob* file.

#### Usage

parseAlignment( alignFile, outFile, trSeqFile, inputFormat=NULL, trInfoFile=NULL, expressionFile=NULL, readsN=NULL, uniform=TRUE, lenMu=NULL, lenSigma=NULL, verbose=NULL, veryVerbose=NULL, pretend=FALSE)

#### Arguments

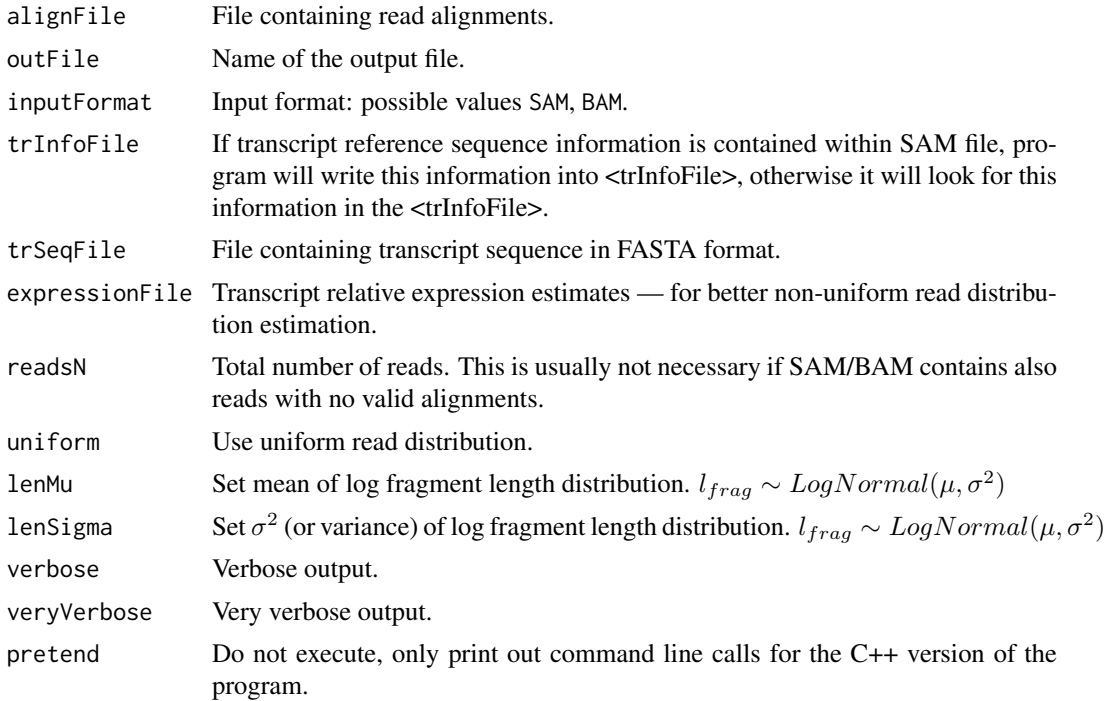

#### Details

This function uses the alignments and reference file to assign probability to each alignment. It uses either bias-corrected or uniform model for the read distribution, assumes Log-Normal distribution of fragment lengths for pair-end read data and uses quality scores and mismatches to assign probability for every alignment of a read (or fragment) to a transcript.

#### Value

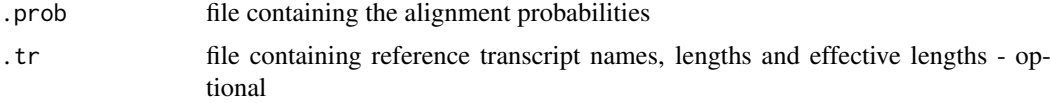

#### Author(s)

Peter Glaus

### See Also

[estimateExpression](#page-4-1)

#### Examples

```
## Not run:
parseAlignment(alignFile="data.sam", outFile="data.prob",
      trSeqFile="trReference.fa" ,trInfoFile="data.tr")
## End(Not run)
```
<span id="page-13-0"></span>

# <span id="page-14-0"></span>Index

∗Topic DE model hyperparameters estimateHyperPar, [6](#page-5-0) ∗Topic alignment probability parseAlignment, [13](#page-12-0) ∗Topic differential expression estimateDE, [3](#page-2-0) getDE, [8](#page-7-0) ∗Topic expression mean getMeanVariance, [11](#page-10-0) ∗Topic expression samples loadSamples, [12](#page-11-0) ∗Topic gene expression getGeneExpression, [10](#page-9-0) ∗Topic package BitSeq-package, [2](#page-1-0) ∗Topic transcript expression estimateExpression, [5](#page-4-0) getExpression, [9](#page-8-0) BitSeq *(*BitSeq-package*)*, [2](#page-1-0)

BitSeq-package, [2](#page-1-0)

estimateDE, [3,](#page-2-0) *[7,](#page-6-0) [8](#page-7-0)* estimateExpression, *[3,](#page-2-0) [4](#page-3-0)*, [5,](#page-4-0) *[9,](#page-8-0) [10](#page-9-0)*, *[12–](#page-11-0)[14](#page-13-0)* estimateHyperPar, *[4](#page-3-0)*, [6,](#page-5-0) *[8](#page-7-0)*

## getDE, [8,](#page-7-0) *[10](#page-9-0)*

getExpression, *[8](#page-7-0)*, [9,](#page-8-0) *[11](#page-10-0)* getGeneExpression, [10](#page-9-0) getMeanVariance, [11](#page-10-0) getWithinGeneExpression *(*getGeneExpression*)*, [10](#page-9-0)

loadSamples, [12](#page-11-0)

parseAlignment, *[6](#page-5-0)*, *[10](#page-9-0)*, [13](#page-12-0)

writeSamples *(*loadSamples*)*, [12](#page-11-0)